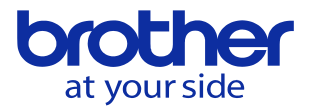

PCからファイル操作した時に「**CM7522 受信コマンド異常終了(0010)」** が発生し、ファイルの上書きやフォルダの削除ができない 通信パラメータを確認してください。

「データバンク」→「通信パラメータ」→「イーサネット/FTP」 のメニューで「データ上書き(従局)」を「する」に設定します。

## $<$ CNC-C00 $>$

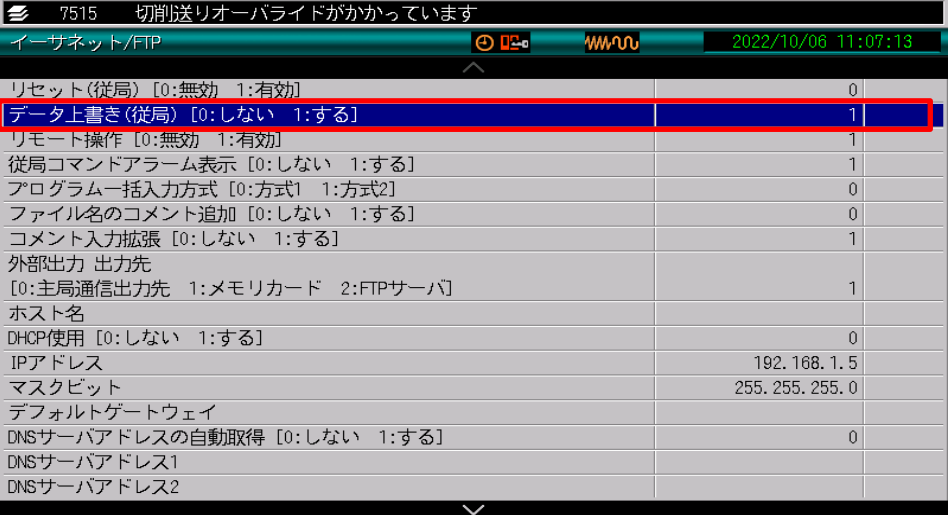

|<br>メモリカード|自発通知機能

データ上書き(従局)

【ヘルプ】

シリアル<br>ポート 終了モー

## $<$ CNC-D00 $>$

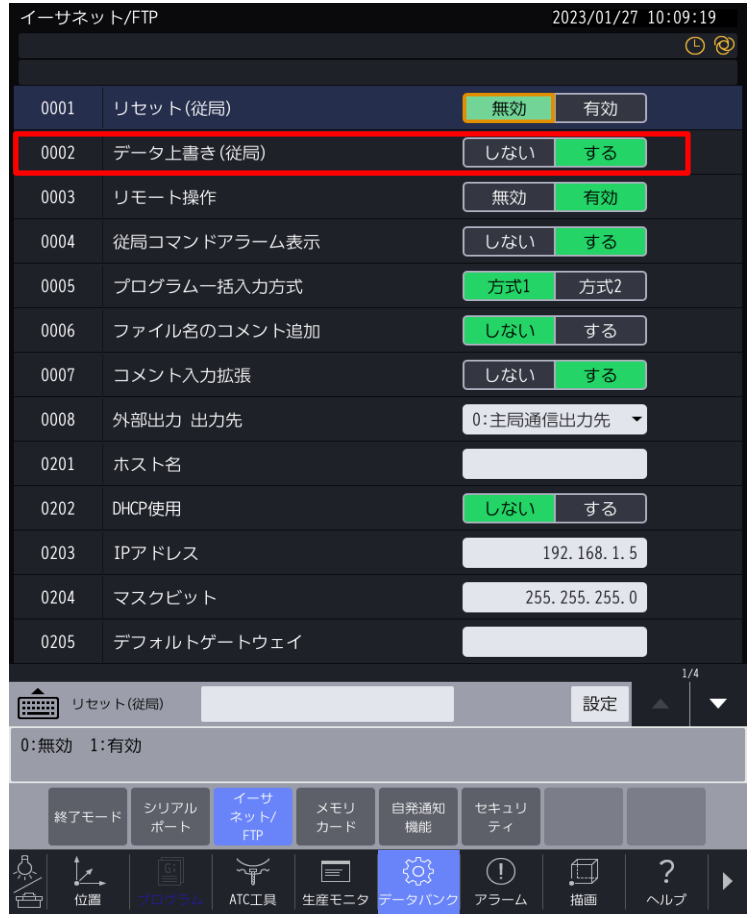

**© 2022 Brother Industries, Ltd. All rights reserved.**